### Introduction to Linux duction to Linux<br>Fossaegean 2023<br>Fossaegean 2023

# Τι είναι το Linux

- Οικογένεια Λειτουργικών Συστημάτων ανοιχτού λογισμικού, που βασίζονται στον **είναι το Linux**<br>Οικογένεια Λειτουργικών Συστημάτων ανοιχτού λογισμικού, που βασίζονται στον<br>Linux Kernel (Πυρήνας).<br>Η δημιουργία του ξεκίνησε το 1991, από τον Linus Torvalds στο Ελσίνκι **είναι το Linux**<br>Οικογένεια Λειτουργικών Συστημάτων ανοιχτού λ<br>Linux Kernel (Πυρήνας).<br>Η δημιουργία του ξεκίνησε το 1991, από τον Linus<br>Γραμμένο σε C, Assembly **Είναι το Linux**<br>Οικογένεια Λειτουργικών Συστημάτων ανοιχτού λογισμικού, που Βασίζονται στον<br>Linux Kernel (Πυρήνας).<br>Η δημιουργία του ξεκίνησε το 1991, από τον Linus Torvalds στο Ελσίνκι<br>Γραμμένο σε C, Assembly<br>Προέρχεται **Είναι το Linux**<br>Οικογένεια Λειτουργικών Συστημάτων ανοιχτού λογι<br>Linux Kernel (Πυρήνας).<br>Η δημιουργία του ξεκίνησε το 1991, από τον Linus To<br>Γραμμένο σε C, Assembly<br>Προέρχεται από το UNIX - μεγάλη ιστορία<br>Βρίσκεται από Υ **είναι το Linux**<br>Οικογένεια Λειτουργικών Συστημάτων ανοιχτού λογισμικού, που<br>Linux Kernel (Πυρήνας).<br>Η δημιουργία του ξεκίνησε το 1991, από τον Linus Torvalds στο |<br>Γραμμένο σε C, Assembly<br>Προέρχεται από το UNIX - μεγάλη **είναι το Linux**<br>Οικογένεια Λειτουργικών Συστημάτων ανοιχτού λογισμικού, που Βασίζ<br>Linux Kernel (Πυρήνας).<br>Η δημιουργία του ξεκίνησε το 1991, από τον Linus Torvalds στο Ελσίνκ<br>Γραμμένο σε C, Assembly<br>Προέρχεται από το UNI **Είναι το Linux**<br>Οικογένεια Λειτουργικών Συστημάτων ανοιχτού λογισμικού, που Βασίζονται στον<br>Linux Kernel (Πυρήνας).<br>Η δημιουργία του ξεκίνησε το 1991, από τον Linus Torvalds στο Ελσίνκι<br>Γραμμένο σε C, Assembly<br>Προέρχεται Οικογένεια Λειτουργικών Συστημάτων ανοιχτού λογισμικού, που Βασ<br>Linux Kernel (Πυρήνας).<br>Η δημιουργία του ξεκίνησε το 1991, από τον Linus Torvalds στο Ελσίν<br>Γραμμένο σε C, Assembly<br>Προέρχεται από το UNIX - μεγάλη ιστορία<br>Β Οικογένεια Λειτουργικών Συστημάτων ανοιχτού λογισμικού, που Βι<br>Linux Kernel (Πυρήνας).<br>Η δημιουργία του ξεκίνησε το 1991, από τον Linus Torvalds στο Ελα<br>Γραμμένο σε C, Assembly<br>Προέρχεται από το UNIX - μεγάλη ιστορία<br>Βρίσ
- Η δημιουργία του ξεκίνησε το 1991, από τον Linus Torvalds στο Ελσίνκι
- Γραμμένο σε C, Assembly
- Προέρχεται από το UNIX μεγάλη ιστορία
- Βρίσκεται από Υπερυπολογιστές μέχρι Ψυγεία
- Ελεύθερη διανομή και ελευθερία στην αλλαγή του κώδικα
- · Πολλές διαφορετικές διανομές Linux
- 1991: Συνεργασία με το GNU Project
- $2021:$  Linux 5.14.9
- 2 Οικογένεια Λειτουργικών Συστημάτων ανοιχτού ;<br>Linux Kernel (Πυρήνας).<br>Η δημιουργία του ξεκίνησε το 1991, από τον Linu<br>Γραμμένο σε C, Assembly<br>Προέρχεται από το UNIX - μεγάλη ιστορία<br>Βρίσκεται από Υπερυπολογιστές μέχρι Ψυγ Ειπία κernet (πύρηγας).<br>Η δημιουργία του ξεκίνησε το 1991, από τον Linus Torvalds στο Ελσίνκι<br>Γραμμένο σε C, Assembly<br>Προέρχεται από το UNIX - μεγάλη ιστορία<br>Βρίσκεται από Υπερυπολογιστές μέχρι Ψυγεία<br>Πολλές διαφορετικές Η δημιουργία του ξεκίνησε το 1991, από τον Linus Torvalds στο Ελσί<br>Γραμμένο σε C, Assembly<br>Προέρχεται από το UNIX - μεγάλη ιστορία<br>Βρίσκεται από Υπερυπολογιστές μέχρι Ψυγεία<br>Ελεύθερη διανομή και ελευθερία στην αλλαγή του ●

# Πότε "γεννήθηκε" το Linux

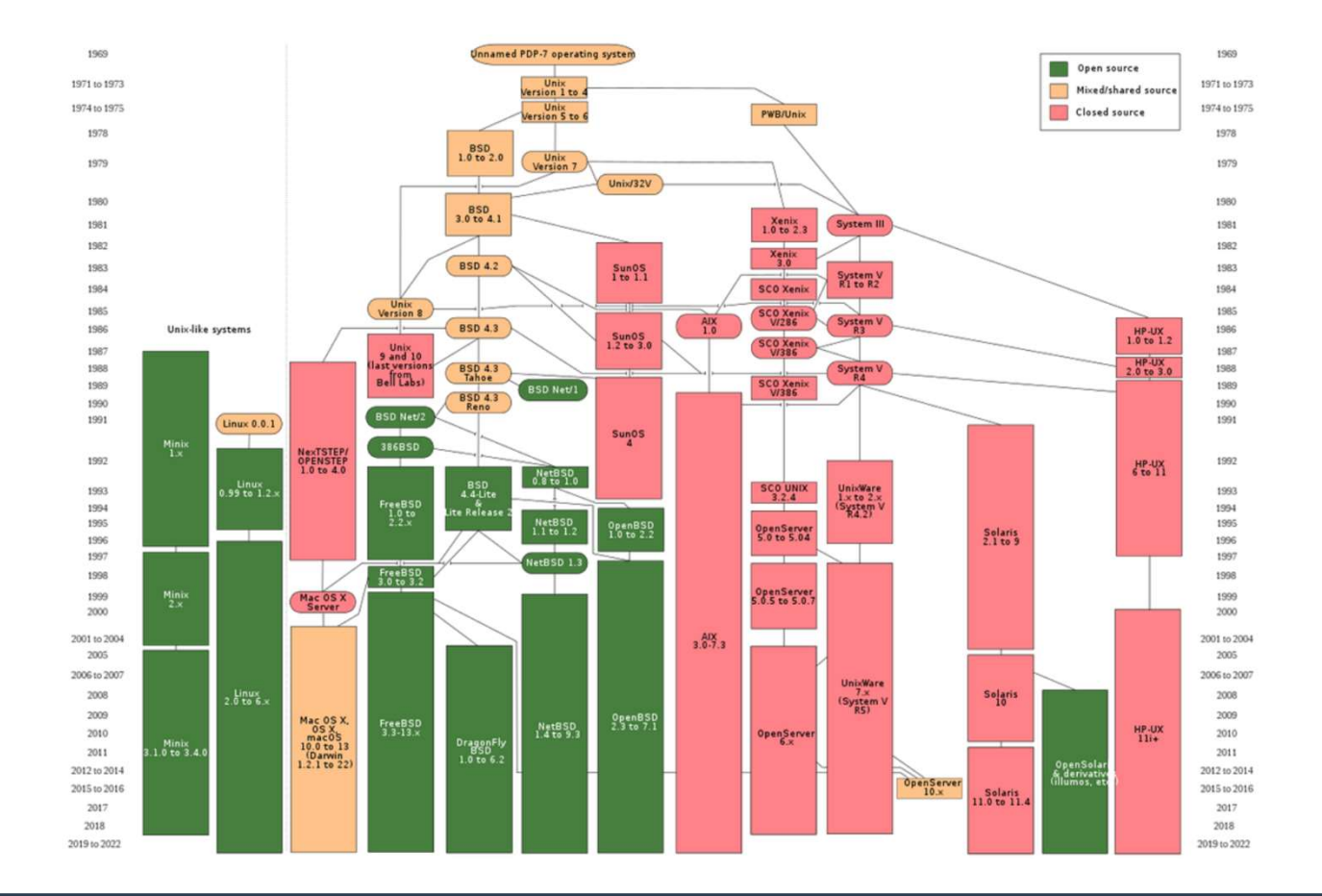

### Πως ξεκίνησαν όλα

Τον Αύγουστο του 1991, ένας φοιτητής από τη Φινλανδία ξεκίνησε μια ανάρτηση στην ομάδα φοιτητής από τη Φινλανδία ξεκίνησε μια ανάρτηση στην ομάδα<br>comp.os.minix με αυτή τη φράση:<br>lo everybody out there using minix -<br>'m doing a (free) operating system

νας φοιτητής από τη Φινλανδία ξεκίνησε μια ανάρτηση στην ομάδα<br>comp.os.minix με αυτή τη φράση:<br>Hello everybody out there using minix -<br>T'm doing a (free) operating system<br>hobby, won't be big and professional like gnu)<br>for IC φοιτητής από τη Φινλανδία ξεκίνησε μια ανάρτηση στην ομάδα<br>comp.os.minix με αυτή τη φράση:<br>ello everybody out there using minix -<br>I'm doing a (free) operating system<br>obby, won't be big and professional like gnu)<br>for 38 **όλα**<br>(1991, ένας φοιτητής από τη Φινλανδία ξεκίνησε μια ανάρτηση στην ομάδα<br>(2000).com.minix με αυτή τη φράση:<br>Hello everybody out there using minix-<br>(just a hobby, won't be big and professional like gnu)<br>for 386(486) AT (just a hobby, won't be big and professional like gnu)<br>for 386(486) AT clones.

### Τί είναι το Kernel

- Η καρδιά του Linux
- Διαχειρίζεται τους πόρους του ΛΣ
- CPU scheduling
- Διαχειρίζεται τη μνήμη
- Διαχειρίζεται τις διεργασίες

# Linux Kernel

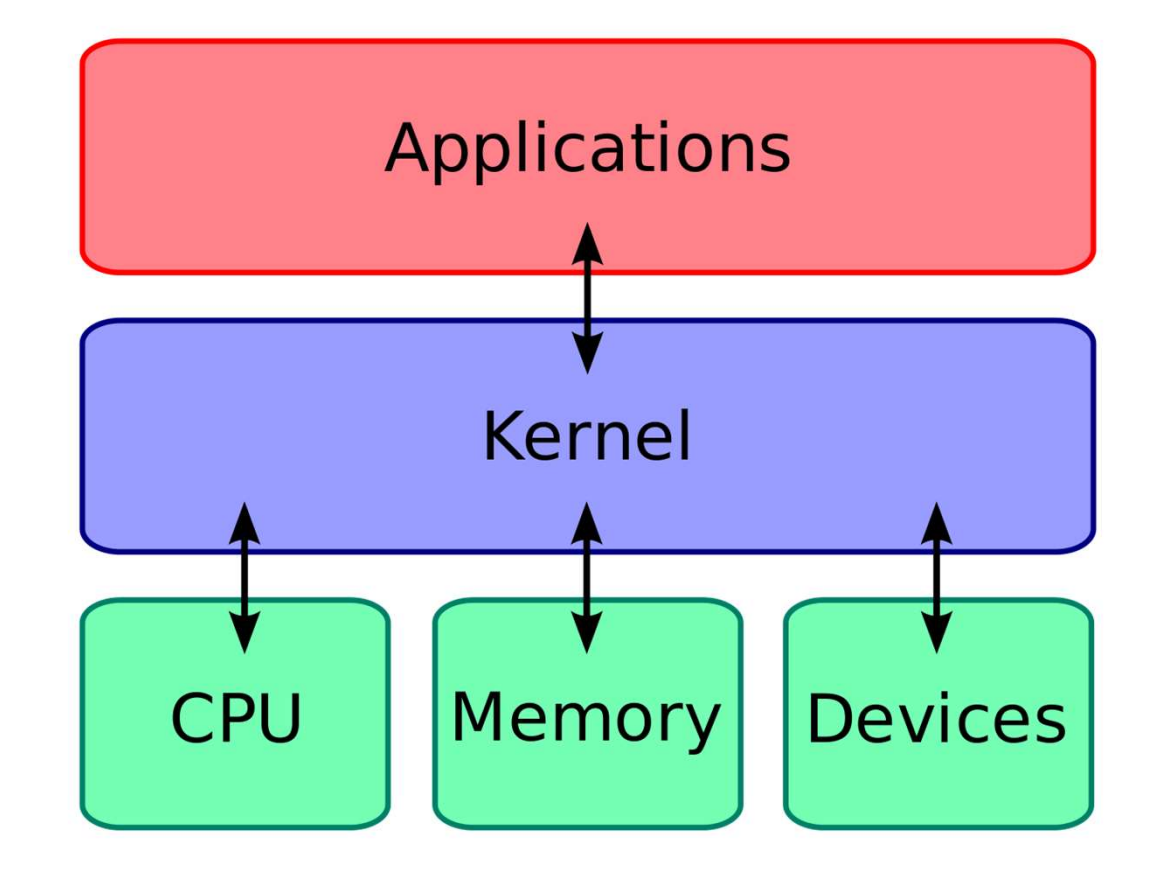

6

### GNU/Linux

- GNU = Ακρωνύμιο για: Gnu is Not Unix
- **IU/Linux**<br>GNU = Ακρωνύμιο για: Gnu is Not Unix<br>GNU Project: Έργο Ανοιχτού Λογισμικού με σκοπό να δώσει ελευθερία<br>χρήστες, με την Βοήθεια του ελεύθερου λογισμικού **IU/Linux**<br>GNU = Ακρωνύμιο για: Gnu is Not Unix<br>GNU Project: Έργο Ανοιχτού Λογισμικού με σκοπό να δώσει ελευθερία στους<br>χρήστες, με την Βοήθεια του ελεύθερου λογισμικού<br>GNU: Λειτουργικό Σύστημα που του έλειπε λειτουργικός • GNU Project: Έργο Ανοιχτού Λογισμικού με σκοπό να δώσει ελευθερία στους
- **|U/Linux**<br>GNU = Ακρωνύμιο για: Gnu is Not Unix<br>GNU Project: Έργο Ανοιχτού Λογισμικού με σκοπό να δώσει ελευθερία στου<br>χρήστες, με την Βοήθεια του ελεύθερου λογισμικού<br>GNU: Λειτουργικό Σύστημα που του έλειπε λειτουργικός **|U/Linux**<br>GNU = Ακρωνύμιο για: Gnu is Not Unix<br>GNU Project: Έργο Ανοιχτού Λογισμικού με σκοπό να δώσει ελευθερία στους<br>χρήστες, με την Βοήθεια του ελεύθερου λογισμικού<br>GNU: Λειτουργικό Σύστημα που του έλειπε λειτουργικός **|U/Linux**<br>GNU = Ακρωνύμιο για: Gnu is Not Unix<br>GNU Project: Έργο Ανοιχτού Λογισμικού με σκοπό να δώσει ελευθερία στους<br>χρήστες, με την Βοήθεια του ελεύθερου λογισμικού<br>GNU: Λειτουργικό Σύστημα που του έλειπε λειτουργικός GNU/Linux **IU/Linux**<br>GNU = Ακρωνύμιο για: Gnu is Not Unix<br>GNU Project: Έργο Ανοιχτού Λογισμικού με σκοπό να δώσει ελευθερία στους<br>χρήστες, με την Βοήθεια του ελεύθερου λογισμικού<br>GNU: Λειτουργικό Σύστημα που του έλειπε λειτουργικός GNU = Ακρωνύμιο για: Gnu is Not Unix<br>GNU = Ακρωνύμιο για: Gnu is Not Unix<br>Χρήστες, με την βοήθεια του ελεύθερου λογισμικού<br>GNU: Λειτουργικό Σύστημα που του έλειπε λειτουργικός πυ<br>χρησιμοποιήσε τον πυρήνα του Linux και από GNU = Ακρωνύμιο για: Gnu is Not Unix<br>GNU Project: Έργο Ανοιχτού Λογισμικού με σκοπό να δώσει ελευθερία στους<br>χρήστες, με την Βοήθεια του ελεύθερου λογισμικού<br>GNU: Λειτουργικό Σύστημα που του έλειπε λειτουργικός πυρήνας. Α GNU = Ακρωνύμιο για: Gnu is Not Unix<br>GNU Project: Έργο Ανοιχτού Λογισμικού με σκοπό να δώσει ελευθε<br>χρήστες, με την βοήθεια του ελεύθερου λογισμικού<br>GNU: Λειτουργικό Σύστημα που του έλειπε λειτουργικός πυρήνας.<br>χρησιμοποι • GNU: Λειτουργικό Σύστημα που του έλειπε λειτουργικός πυρήνας. Αργότερα
- Χρησιμοποιεί τις άδειες GNU General Public License, που διασφαλίζουνε τις
- ●

7

### Σύμφωνα με τη NASA

### The Linux Software License 3

Free Software Foundation, Inc., of 675 Mass Ave, Cambridge, MA 02139, USA has developed the GNU General Public License to encourage development and dissemination of free software. Most of Linux is covered by this License. The terms of this license, in summary, are as follows.

 $\overline{4}$ 

Software can be copyrighted but free. Free Software can be distributed, a service fee can be charged if desired, but the source code should also be available if requested by the end user. The software distributed can be modified, if desired, but this fact must be made clear to the end user. This 'derived' software must continue to be freely distributable. There is no warranty for free software.

Of course a program *developed on* Linux may, if desired, be treated as a commercial product and be sold as such. However a modification of Linux cannot be made a commercial product. Many commercial companies distribute Linux and associated free software and charge a modest fee for this service. The purchaser of such a distribution is free to redistribute it with or without a fee. One may purchase a single CDROM or diskette set containing Linux and establish an entire laboratory with it.

# Τι είναι τα Linux Distros

- 
- Γ**ι είναι τα Linux Distros**<br>• Λειτουργικά Συστήματα βασισμένα στον πυρήνα Linux.<br>• Ποικίλουν απο διανομές για ενσωματωμένες συσκευές, μέχρι διανομές για<br>- υπερυπολογιστές. **είναι τα Linux Distros**<br>Λειτουργικά Συστήματα βασισμένα στον πυρήνα Linux.<br>Ποικίλουν απο διανομές για ενσωματωμένες συσκευές, μέχρι διανομές για<br>υπερυπολογιστές.<br>Περιέχουν τον πυρήνα, εργαλεία και βιβλιοθήκες GNU, docume υπερυπολογιστές. **είναι τα Linux Distros**<br>Λειτουργικά Συστήματα βασισμένα στον πυρήνα Linux.<br>Ποικίλουν απο διανομές για ενσωματωμένες συσκευές, μέχρι<br>υπερυπολογιστές.<br>Περιέχουν τον πυρήνα, εργαλεία και βιβλιοθήκες GNU, docum<br>παραθυρικό σύ Λειτουργικά Συστήματα βασισμένα στον πυρήνα Linux.<br>Ποικίλουν απο διανομές για ενσωματωμένες συσκευές, μέχρι διανομές<br>υπερυπολογιστές.<br>Περιέχουν τον πυρήνα, εργαλεία και βιβλιοθήκες GNU, documentation,<br>παραθυρικό σύστημα ( Λειτουργικά Συστήματα βασισμένα στον πυρήνα Linux.<br>Ποικίλουν απο διανομές για ενσωματωμένες συσκευές, μέχρι διανομές για<br>υπερυπολογιστές.<br>Περιέχουν τον πυρήνα, εργαλεία και βιβλιοθήκες GNU, documentation, κάπο<br>παραθυρικό • Ποικίλουν απο διανομές για ενσωματωμένες συσκευές, μέχρι διανομές για
- **είναι τα Linux Distros**<br>Λειτουργικά Συστήματα βασισμένα στον πυρήνα Linux,<br>Ποικίλουν απο διανομές για ενσωματωμένες συσκευές, μέχρι διανομές για<br>υπερυπολογιστές.<br>Περιέχουν τον πυρήνα, εργαλεία και βιβλιοθήκες GNU, docume **είναι τα Linux Distros**<br>Λειτουργικά Συστήματα βασισμένα στον πυρήνα Linux.<br>Ποικίλουν απο διανομές για ενσωματωμένες συσκευές, μέχρι διανομές για<br>υπερυπολογιστές.<br>Περιέχουν τον πυρήνα, εργαλεία και βιβλιοθήκες GNU, docume **είναι τα Linux Distros**<br>Λειτουργικά Συστήματα βασισμένα στον πυρήνα Linux.<br>Ποικίλουν απο διανομές για ενσωματωμένες συσκευές, μέχρι διανομές για<br>υπερυπολογιστές.<br>Περιέχουν τον πυρήνα, εργαλεία και βιβλιοθήκες GNU, docume Λειτουργικά Συστήματα βασισμένα στον πυρήνα Linux.<br>Ποικίλουν απο διανομές για ενσωματωμένες συσκευές, μέχρι διανομές για<br>υπερυπολογιστές.<br>Περιέχουν τον πυρήνα, εργαλεία και βιβλιοθήκες GNU, documentation, κάποιο<br>παραθυρικ Ποικίλουν απο διανομές για ενσωματωμένες συσκευές, μέχρι διανομές για<br>υπερυπολογιστές.<br>Περιέχουν τον πυρήνα, εργαλεία και βιβλιοθήκες GNU, documentation, κάποιο<br>παραθυρικό σύστημα (X11, Wayland) και κάποιο Desktop Environ Περιέχουν τον πυρήνα, εργαλεία και βιβλιοθήκες GNU, documentation, κάποιο
- Οι εφαρμογές αποθηκεύονται σε Repositories και με την χρήση του Package
- Υπάρχουν πάνω από 1000 διανομές Linux
- Από τις πιο γνωστές είναι: Debian, Ubuntu, Fedora, Kali Linux...
- Community-driven: Debian, Gentoo, Arch Linux
- ●

# Linux Distros

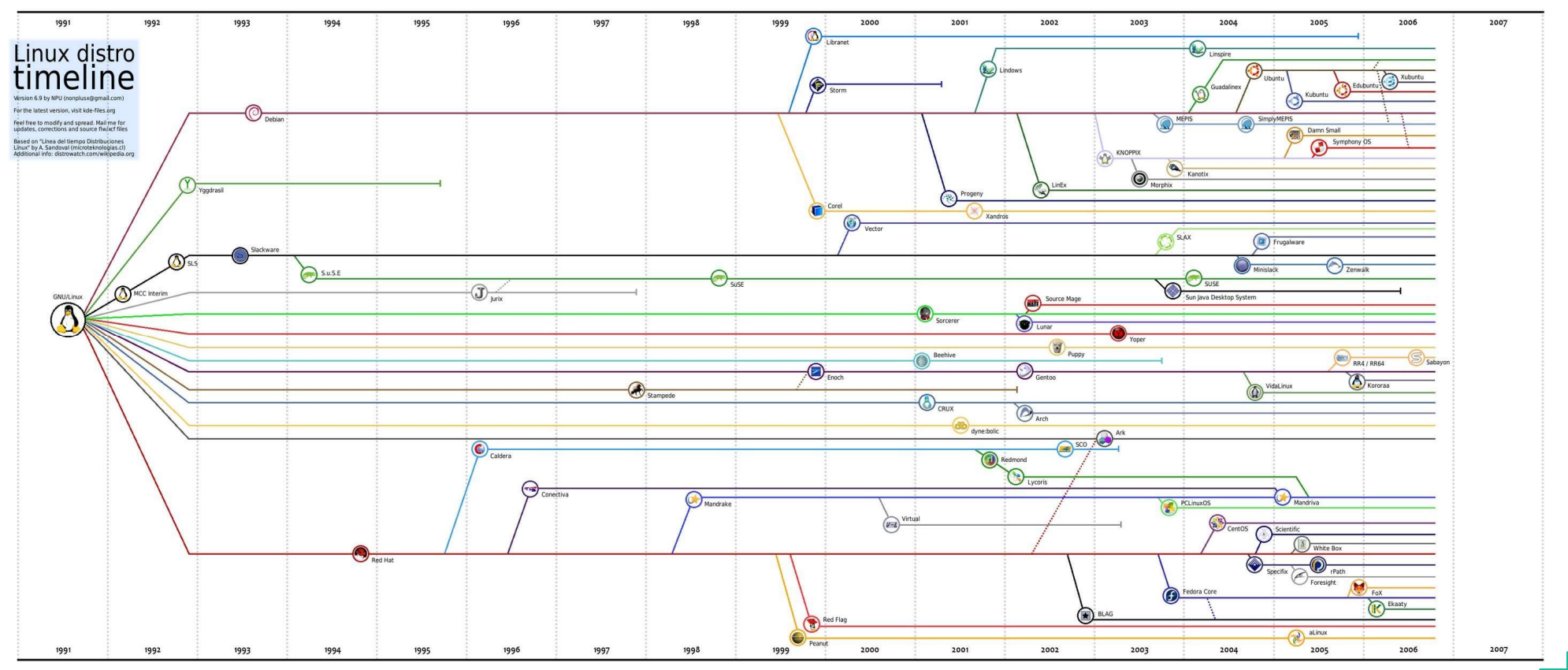

# Stable/Rolling Distros

- Δύο ειδών διανομές και διαχωρίζονται ανάλογα με το πόσο συχνά able/Rolling Distros<br>Δύο ειδών διανομές και διαχωρίζονται ανάλογα με το πόσο συχνά<br>αναβαθμίζονται.<br>Stable: Αναβαθμίζονται με συγκεκριμένο ρυθμό ή με συγκεκριμένο χρονικό αναβαθμίζονται.
- able/Rolling Distros<br>Δύο ειδών διανομές και διαχωρίζονται ανάλογα με το πόσο συχνά<br>αναβαθμίζονται.<br>Stable: Αναβαθμίζονται με συγκεκριμένο ρυθμό ή με συγκεκριμένο χρονικό<br>πρόγραμμα<br>Rolling: Αναβαθμίζονται όποτε βγαίνουν κα πρόγραμμα able/Rolling Distros<br>Δύο ειδών διανομές και διαχωρίζονται ανάλογα με το πόσο συχνά<br>αναβαθμίζονται.<br>Stable: Αναβαθμίζονται με συγκεκριμένο ρυθμό ή με συγκεκριμένο χρονικό<br>πρόγραμμα<br>Rolling: Αναβαθμίζονται όποτε βγαίνουν κα **able/Rolling Distros**<br>Δύο ειδών διανομές και διαχωρίζονται ανάλογα με το πόσο συχ<br>αναβαθμίζονται.<br>Stable: Αναβαθμίζονται με συγκεκριμένο ρυθμό ή με συγκεκριμέ<br>πρόγραμμα<br>Rolling: Αναβαθμίζονται όποτε βγαίνουν καινούργιες Δύο ειδών διανομές και διαχωρίζονται ανάλογα με το πόσο συχνά<br>αναβαθμίζονται.<br>Stable: Αναβαθμίζονται με συγκεκριμένο ρυθμό ή με συγκεκριμένο χρονικι<br>πρόγραμμα<br>Rolling: Αναβαθμίζονται όποτε βγαίνουν καινούργιες εκδόσεις<br>πρ • Stable: Αναβαθμίζονται με συγκεκριμένο ρυθμό ή με συγκεκριμένο χρονικό

 $11 -$ 

- προγραμμάτων. • Rolling: Αναβαθμίζονται όποτε βγαίνουν καινούργιες εκδόσεις
- Stable Distros: Ubuntu, Linux Mint
- ●

# Desktop Environments

- Είναι πακέτο από προγράμματα που έχουν κοινό Graphical User Interface **Sktop Environments<br>Είναι πακέτο από προγράμματα που έχουν κοινό Graphical User Interface<br>(GUI)<br>Βοηθάνε στην ευκολία της χρήσης του Λειτουργικού Συστήματος και σε** (GUI)
- Sktop Environments<br>Βίναι πακέτο από προγράμματα που έχουν κοινό Graphical User Interface<br>(GUI)<br>Βοηθάνε στην ευκολία της χρήσης του Λειτουργικού Συστήματος και σε<br>διάφορες καθημερίνες λειτουργίες όπως File Browsing.<br>Παρόλα **isktop Environments**<br>Είναι πακέτο από προγράμματα που έχουν κοινό Graphical User Interface<br>(GUI)<br>Βοηθάνε στην ευκολία της χρήσης του Λειτουργικού Συστήματος και σε<br>διάφορες καθημερίνες λειτουργίες όπως File Browsing.<br>Παρ <sup>1</sup><br>Είναι πακέτο από προγράμματα που έχου<br>(GUI)<br>Βοηθάνε στην ευκολία της χρήσης του Λε<br>διάφορες καθημερίνες λειτουργίες όπως<br>Παρόλα αυτά όταν θέλουμε τον πλήρη έλ<br>χρησιμοποιούμε το CLI (Command Line In<br>Μερικά από τα πιο γ Βοηθάνε στην ευκολία της χρήσης του Λειτουργικού Συστήματος και σε
- **isktop Environments**<br>Είναι πακέτο από προγράμματα που έχουν κοινό Graphical User Interface<br>(GUI)<br>Βοηθάνε στην ευκολία της χρήσης του Λειτουργικού Συστήματος και σε<br>διάφορες καθημερίνες λειτουργίες όπως File Browsing.<br>Παρ **Sktop Environments**<br>Είναι πακέτο από προγράμματα που έχουν κοινό Graphical User Interface<br>(GUI)<br>Βοηθάνε στην ευκολία της χρήσης του Λειτουργικού Συστήματος και σε<br>διάφορες καθημερίνες λειτουργίες όπως File Browsing.<br>Παρό **ISKtop Environments**<br>Είναι πακέτο από προγράμματα που έχουν κοινό Graphical User Interface<br>(GUI)<br>Βοηθάνε στην ευκολία της χρήσης του Λειτουργικού Συστήματος και σε<br>διάφορες καθημερίνες λειτουργίες όπως File Browsing.<br>Παρ Είναι πακέτο από προγράμματα που έχουν κοινό Graphical User Interface<br>(GUI)<br>Βοηθάνε στην ευκολία της χρήσης του Λειτουργικού Συστήματος και σε<br>διάφορες καθημερίνες λειτουργίες όπως File Browsing.<br>Παρόλα αυτά όταν θέλουμε • Παρόλα αυτά όταν θέλουμε τον πλήρη έλεγχο του λειτουργικού συστήματος
- Μερικά από τα πιο γνωστά Desktop Environment είναι το GNOME, το KDE
- ●

### KDE

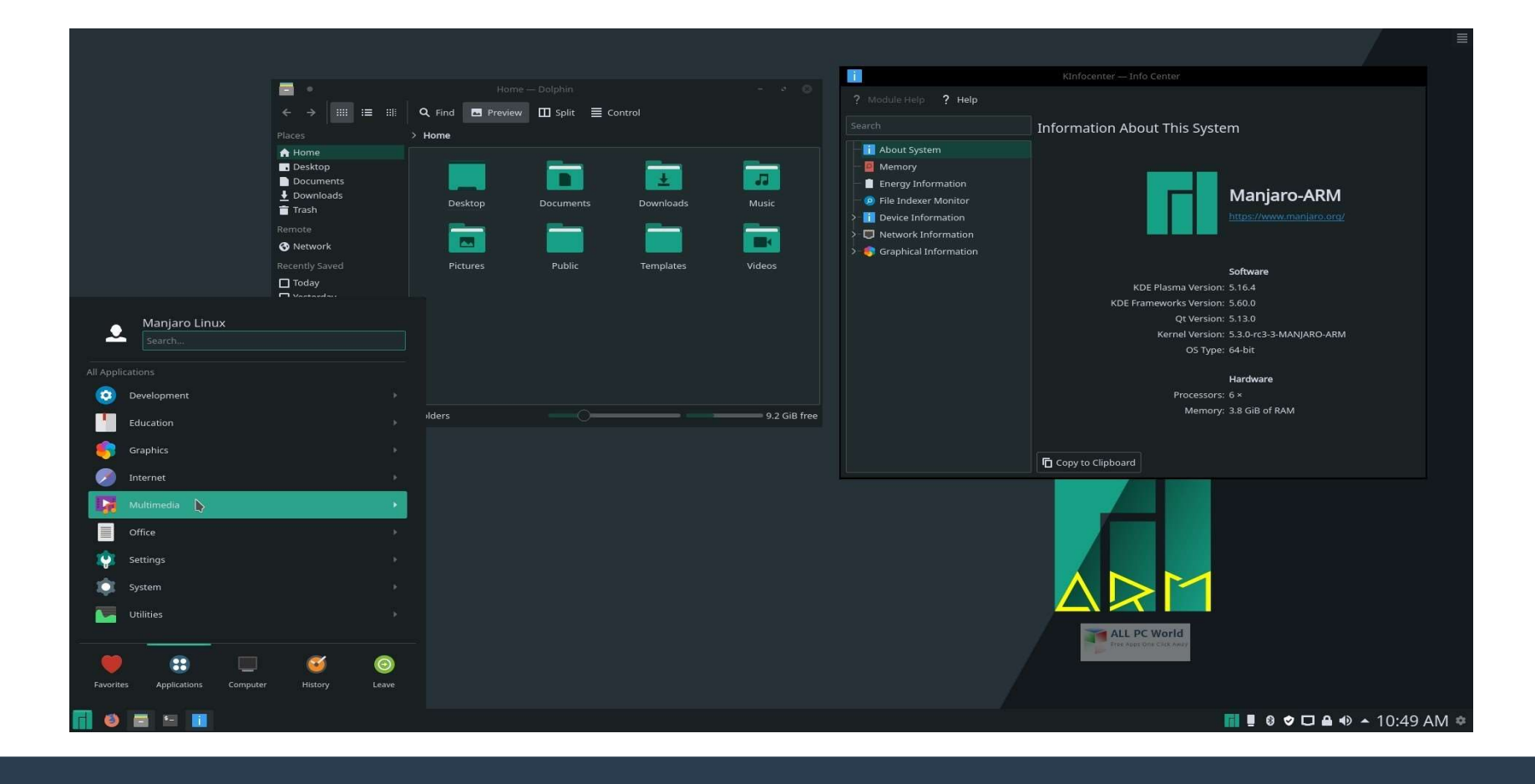

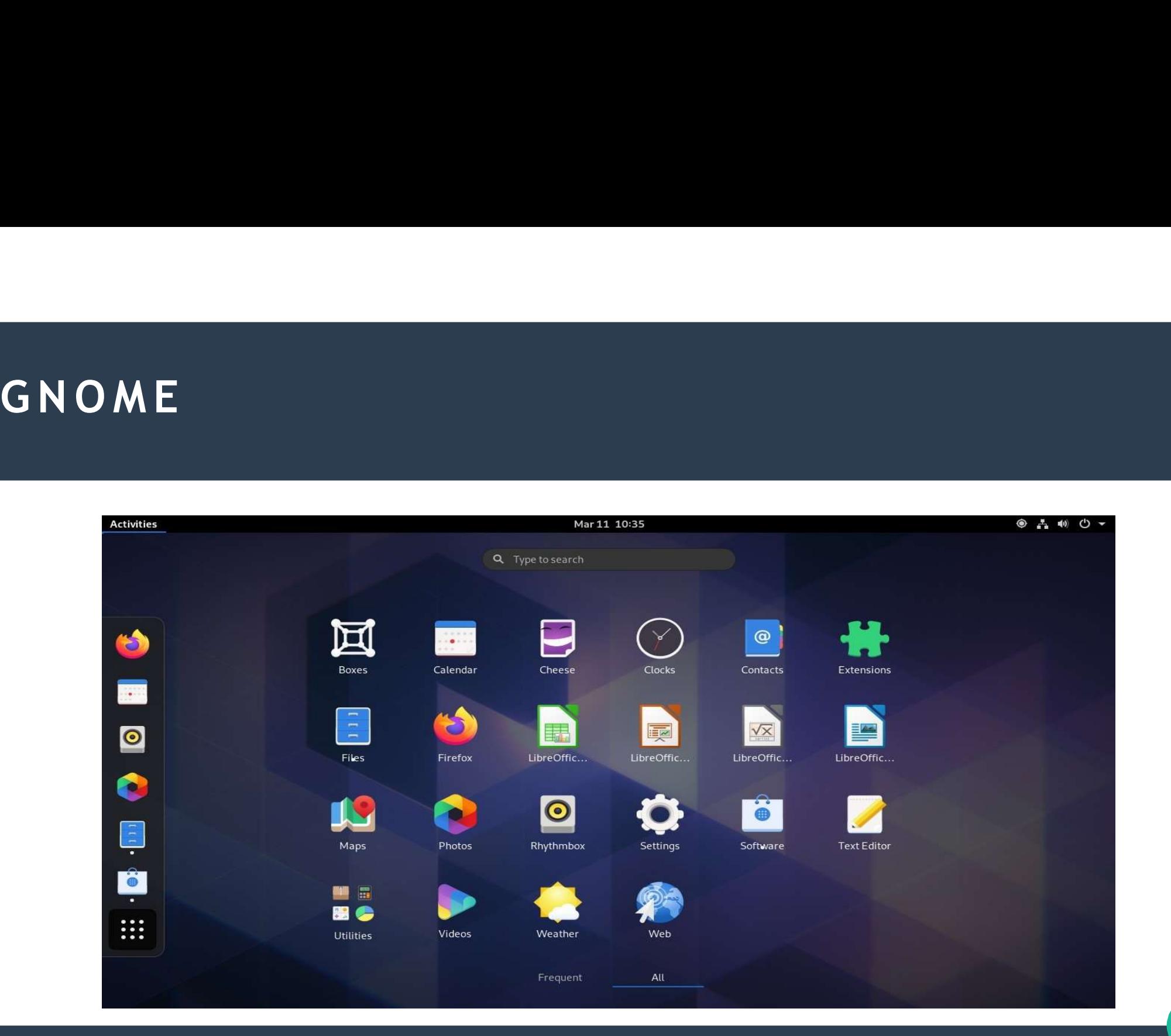

### **XFCE**

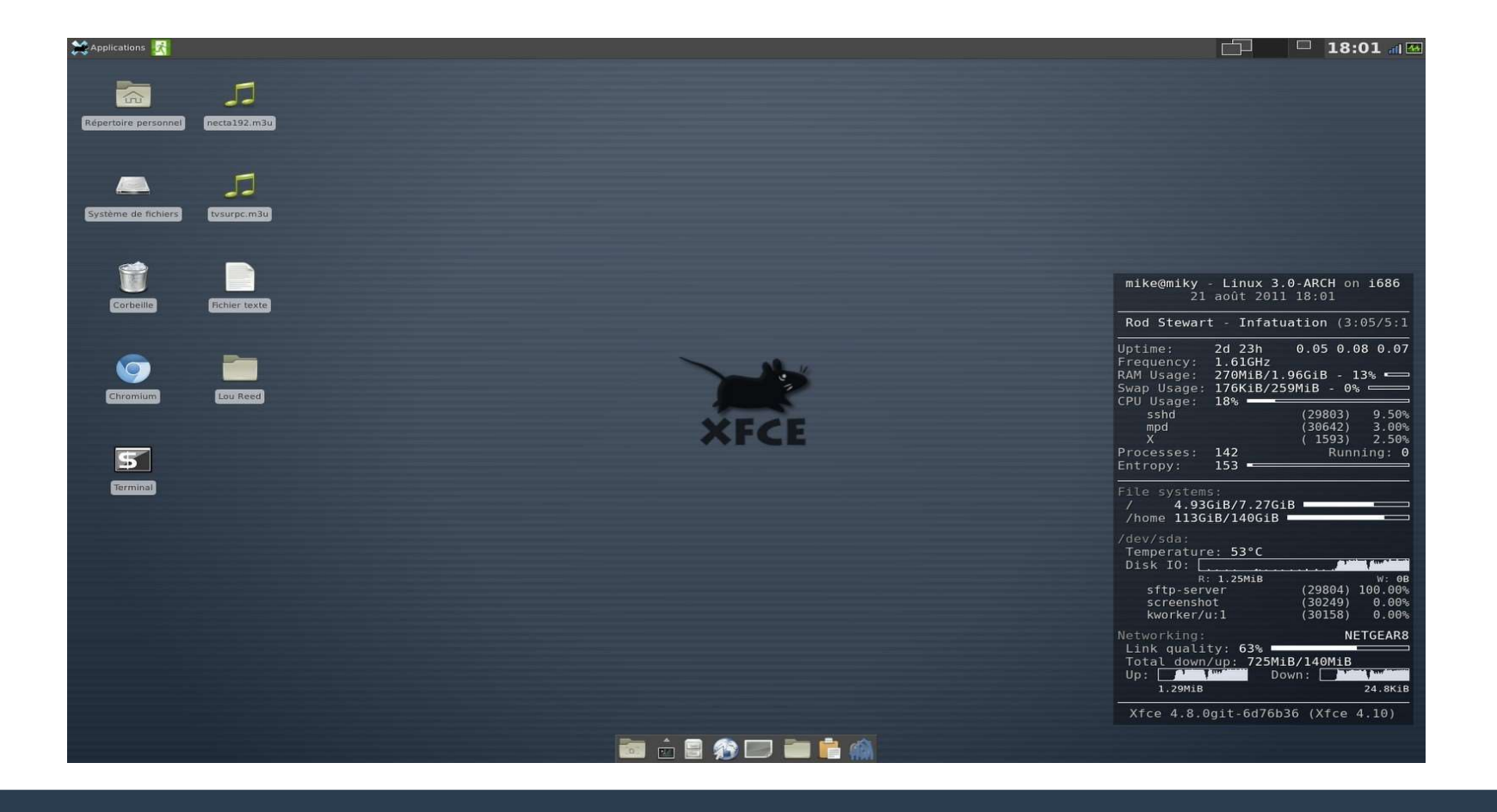

15

### Άλλα Desktop Environments **Ad Desktop Environm**<br>• FluxBox<br>• BlackBox<br>• Sawfish<br>• LXDE **A)Aa Desktop Environr<br>• FluxBox<br>• BlackBox<br>• Sawfish<br>• LXDE<br>• EDE Aλa Desktop Environn<br>• FluxBox<br>• BlackBox<br>• Sawfish<br>• LXDE<br>• EDE<br>• JD4X Ada Desktop Environm**<br>• FluxBox<br>• BlackBox<br>• Sawfish<br>• LXDE<br>• EDE<br>• JD4X **Ad Desktop Environr**<br>• FluxBox<br>• BlackBox<br>• Sawfish<br>• LXDE<br>• EDE<br>• JD4X

- FluxBox
- 
- 
- 
- 
- 
- nts<br>• AfterStep<br>• Metacity<br>• AmiWM nts<br>• AfterStep<br>• Metacity<br>• AmiWM<br>• SCWM nts<br>• AfterStep<br>• Metacity<br>• AmiWM<br>• SCWM<br>• FVWM nts<br>• AfterStep<br>• Metacity<br>• AmiWM<br>• SCWM<br>• FVWM<br>• MWM nts<br>• AfterStep<br>• Metacity<br>• AmiWM<br>• SCWM<br>• FVWM<br>• MWM nts<br>• AfterStep<br>• Metacity<br>• AmiWM<br>• SCWM<br>• FVWM<br>• MWM
- 
- 
- 
- 
- 

# Package Manager

• Συλλογή από εργαλεία για την αυτοματοποίηση Ckage Manager<br>Συλλογή από εργαλεία για την αυτοματοποίηση<br>εγκατάστασης/απεγκατάστασης και ενημέρωσης προγραμμάτων<br>εφαρμογών.<br>Dobian Whestur Yeasuperserves ont ckage Manager<br>Συλλογή από εργαλεία για την αυτοματοποίηση<br>εγκατάστασης/απεγκατάστασης και ενημέρωσης προγραμμάτων και<br>εφαρμογών.<br>Debian, Ubuntu: Χρησιμοποιούν το apt εφαρμογών. **ckage Manager**<br>Συλλογή από εργαλεία για την αυτοματοποίηση<br>Συλλογή από εργαλεία για την αυτοματοποίηση<br>εγκατάστασης/απεγκατάστασης και ενημέρωσης προγραμμάτων και<br>Δρεθία, Ubuntu: Χρησιμοποιούν το apt<br>Arch Linux χρησιμοπο **ckage Manager**<br>Συλλογή από εργαλεία για την αυτοματοποίηση<br>εγκατάστασης/απεγκατάστασης και ενημέρωσης προγραμμάτω<br>εφαρμογών.<br>Arch Linux χρησιμοποιούν το Pacman<br>Fedora χρησιμοποιεί το dnf<br>CentOS/Red Hat Linux χρησιμοποιεί **ckage Manager**<br>Συλλογή από εργαλεία για την αυτοματοποίηση<br>εγκατάστασης/απεγκατάστασης και ενημέρωσης προγραμεφαρμογών.<br>Debian, Ubuntu: Χρησιμοποιούν το apt<br>Arch Linux χρησιμοποιούν το Pacman<br>Fedora χρησιμοποιεί το dnf<br>C **Ckage Manager**<br>Συλλογή από εργαλεία για την αυτοματοποίηση<br>εγκατάστασης/απεγκατάστασης και ενημέρωσης προγραμμάτων και<br>εφαρμογών.<br>Debian, Ubuntu: Χρησιμοποιούν το Pacman<br>Fedora χρησιμοποιεί το dnf<br>CentOS/Red Hat Linux χρ Συλλογή από εργαλεία για την αυτοματοποίηση<br>εγκατάστασης/απεγκατάστασης και ενημέρωσης προγρα<br>εφαρμογών.<br>Debian, Ubuntu: Χρησιμοποιούν το apt<br>Arch Linux χρησιμοποιούν το Pacman<br>Fedora χρησιμοποιεί το dnf<br>CentOS/Red Hat Li

 $17 -$ 

- Debian, Ubuntu: Χρησιμοποιούν το apt
- Arch Linux χρησιμοποιούν το Pacman
- · Fedora χρησιμοποιεί το dnf
- CentOS/Red Hat Linux χρησιμοποιεί το yum
- ●

### Repositrories

- Συλλογή από εφαρμογές και προγράμματα συγκεντρωμένα σε μία κεντρική DOSİtrories<br>Συλλογή από εφαρμογές και προγράμματα συγκεντρωμένα σε μία κεντρική<br>τοποθεσία<br>Συνήθως είναι σε απομακρυσμένο Server τοποθεσία **positrories**<br>Συλλογή από εφαρμογές και προγράμματα συγκεντρωμένα σε μία κε<br>τοποθεσία<br>Συνήθως είναι σε απομακρυσμένο Server<br>Βοηθάει στην ευκολότερη αναζήτηση προγραμμάτων<br>Τα χρησιμοποιούμε με την βοήθεια του Package Manag
- Συνήθως είναι σε απομακρυσμένο Server
- Βοηθάει στην ευκολότερη αναζήτηση προγραμμάτων
- **POSitrories**<br>Συλλογή από εφαρμογές και προγράμματα συγκεντρωμένα σε μία κεντρι<br>τοποθεσία<br>Βοηθάει στην ευκολότερη αναζήτηση προγραμμάτων<br>Τα χρησιμοποιούμε με την βοήθεια του Package Manager του συστήματα<br>μας **POSitrories**<br>Συλλογή από εφαρμογές και προγράμματα συγκεντρωμένα σε μία κεντρική<br>τοποθεσία<br>Συνήθως είναι σε απομακρυσμένο Server<br>Βοηθάει στην ευκολότερη αναζήτηση προγραμμάτων<br>Τα χρησιμοποιούμε με την βοήθεια του Package μας **DOS1tror1es**<br>Συλλογή από εφαρμογές και προγράμματα συγκεντρωμένα σε μία κεντρική<br>τοποθεσία<br>Συνήθως είναι σε απομακρυσμένο Server<br>Βοηθάει στην ευκολότερη αναζήτηση προγραμμάτων<br>Πα χρησιμοποιούμε με την Βοήθεια του Package Συλλογή από εφαρμογές και προγράμματα συγκεντρωμένα σε μία κεντρική<br>τοποθεσία<br>Συνήθως είναι σε απομακρυσμένο Server<br>Βοηθάει στην ευκολότερη αναζήτηση προγραμμάτων<br>Τα χρησιμοποιούμε με την βοήθεια του Package Manager του σ · Τα χρησιμοποιούμε με την βοήθεια του Package Manager του συστήματος
- Μπορούμε είτε να εγκαταστήσουμε προγράμματα, είτε να τα αναβαθμίσουμε
- ●

# Ενημέρωση Συστήματος με Terminal

- Η ενημέρωση προγραμμάτων και λειτουργικού συστήματος σε ενα σύστημα ημέρωση Συστήματος με Terminal<br>Η ενημέρωση προγραμμάτων και λειτουργικού συστήματος σε ενα σύστημα<br>Arch Linux/Manjaro γίνεται με τις παρακάτω εντολές<br>Εγκατάσταση: sudo pacman -S <program name> **ημέρωση Συστήματος με Terminal<br>Η ενημέρωση προγραμμάτων και λειτουργικού συστήματος σε ενα σύστημα<br>Arch Linux/Manjaro γίνεται με τις παρακάτω εντολές<br>Εγκατάσταση: sudo pacman -S «program name»<br>Ενημέρωση: sudo pacman -Syu ημέρωση Συστήματος με Terminal<br>Η ενημέρωση προγραμμάτων και λειτουργικού συστήματος σε ενα σύστημα<br>Arch Linux/Manjaro γίνεται με τις παρακάτω εντολές<br>Εγκατάσταση: sudo pacman -S <program name><br>Ενημέρωση: sudo pacman -Syu ημέρωση Συστήματος με Terminal**<br>Η ενημέρωση προγραμμάτων και λειτουργικού συστήματος σε ενα σύστημα<br>Arch Linux/Manjaro γίνεται με τις παρακάτω εντολές<br>Εγκατάσταση: sudo pacman -S <program name><br>Ενημέρωση: sudo pacman -Sy **ημέρωση Συστήματος με Terminal**<br>Η ενημέρωση προγραμμάτων και λειτουργικού συστήματος σε ενα σύστημα<br>Arch Linux/Manjaro γίνεται με τις παρακάτω εντολές<br>Εγκατάσταση: sudo pacman -S <program name><br>Ενημέρωση: sudo pacman -Sy
- Eγκατάσταση: sudo pacman -S <program name>
- Eνημέρωση: sudo pacman -Syu
- **ημέρωση Συστήματος με Terminal**<br>Η ενημέρωση προγραμμάτων και λειτουργικού συστήματος c<br>Arch Linux/Manjaro γίνεται με τις παρακάτω εντολές<br>Εγκατάσταση: sudo pacman -S <program name><br>Ενημέρωση: sudo pacman -Syu<br>Απεγκατάστα Sudo apt install optional and the Sudo apt increments<br>and the viping apply install and the viping of the linux/Manjaro γίνεται με τις παρακάτω εντολές<br>Εγκατάσταση: sudo pacman -S <program name><br>Ενημέρωση: sudo pacman -S < H ενημέρωση προγραμμάτων και λειτουργικού συστήματος σε ε<br>Arch Linux/Manjaro γίνεται με τις παρακάτω εντολές<br>Εγκατάσταση: sudo pacman -S <program name><br>Ενημέρωση: sudo pacman -Syu<br>Απεγκατάσταση: sudo pacman -R <program na H ενημέρωση προγραμμάτων και λειτουργικού συστήματος σε<br>Arch Linux/Manjaro γίνεται με τις παρακάτω εντολές<br>Εγκατάσταση: sudo pacman -S <program name><br>Ενημέρωση: sudo pacman -Syu<br>Απεγκατάσταση: sudo pacman -R <program name • Απεγκατάσταση: sudo pacman -R <program name>
- Sudo apt install <program name>
- Sudo apt update & & sudo apt upgrade
- ●

# Πλεονεκτήματα των Linux

- **|λεονεκτήματα των Linux**<br>• Απόλυτος έλεγχος πάνω στο υπολογιστή και στο λογισμικό<br>• Παραμετροποίηση όλων των στοιχείων του υπολογιστή<br>• Πολύ μικρότερος αριθμός Malware σε σχέση με τα Windows
- Παραμετροποίηση όλων των στοιχείων του υπολογιστή
- **ιεονεκτήματα των Linux**<br>Απόλυτος έλεγχος πάνω στο υπολογιστή και στο λογισμικό<br>Παραμετροποίηση όλων των στοιχείων του υπολογιστή<br>Πολύ μικρότερος αριθμός Malware σε σχέση με τα Windows<br>Δεν υπάρχει παρακολούθηση και συλλογ Παραμετροποίηση όλων των στοιχείων του υπολογιστή<br>Πολύ μικρότερος αριθμός Malware σε σχέση με τα Window<br>Δεν υπάρχει παρακολούθηση και συλλογή δεδομένων<br>Είναι πιο ελαφριά και αποδοτικά και κατάλληλα για παλιοι<br>Ευκολότερη κ Πολύ μικρότερος αριθμός Malware σε σχέση με τα Windows
- Δεν υπάρχει παρακολούθηση και συλλογή δεδομένων
- Ι**εονεκτήματα των Linux**<br>Απόλυτος έλεγχος πάνω στο υπολογιστή και στο λογισμικό<br>Παραμετροποίηση όλων των στοιχείων του υπολογιστή<br>Πολύ μικρότερος αριθμός Malware σε σχέση με τα Windows<br>Δεν υπάρχει παρακολούθηση και συλλογ **ιεονεκτήματα των Linux**<br>Απόλυτος έλεγχος πάνω στο υπολογιστή και στο λογισμικό<br>Παραμετροποίηση όλων των στοιχείων του υπολογιστή<br>Πολύ μικρότερος αριθμός Malware σε σχέση με τα Windows<br>Δεν υπάρχει παρακολούθηση και συλλογ **ΙΕΟΥΕΚτήματα των Linux**<br>Απόλυτος έλεγχος πάνω στο υπολογιστή και στο λογισμικό<br>Παραμετροποίηση όλων των στοιχείων του υπολογιστή<br>Πολύ μικρότερος αριθμός Malware σε σχέση με τα Windows<br>Δεν υπάρχει παρακολούθηση και συλλογ **ιεονεκτήματα των Linux**<br>Απόλυτος έλεγχος πάνω στο υπολογιστή και στο λογισμικό<br>Παραμετροποίηση όλων των στοιχείων του υπολογιστή<br>Πολύ μικρότερος αριθμός Malware σε σχέση με τα Windows<br>Δεν υπάρχει παρακολούθηση και συλλογ • Είναι πιο ελαφριά και αποδοτικά και κατάλληλα για παλιούς υπολογιστές
- ΚΕΟΥΕΚΤΙβατα των ΕΠΙαχ<br>Απόλυτος έλεγχος πάνω στο υπολογιστή και στο λογι<br>Παραμετροποίηση όλων των στοιχείων του υπολογισ<br>Πολύ μικρότερος αριθμός Malware σε σχέση με τα W<sup>.</sup><br>Δεν υπάρχει παρακολούθηση και συλλογή δεδομένων<br> Απόλυτος έλεγχος πάνω στο υπολογιστή και στο λα<br>Παραμετροποίηση όλων των στοιχείων του υπολογ<br>Πολύ μικρότερος αριθμός Malware σε σχέση με τα<br>Δεν υπάρχει παρακολούθηση και συλλογή δεδομένα<br>Είναι πιο ελαφριά και αποδοτικά κ Απόλυτος έλεγχος πάνω στο υπολογιστή και στο λα<br>Παραμετροποίηση όλων των στοιχείων του υπολογ<br>Πολύ μικρότερος αριθμός Malware σε σχέση με τα<br>Δεν υπάρχει παρακολούθηση και συλλογή δεδομένα<br>Είναι πιο ελαφριά και αποδοτικά κ Πολύ μικρότερος αριθμός Malware σε σχέση με τα Windo<br>Δεν υπάρχει παρακολούθηση και συλλογή δεδομένων<br>Είναι πιο ελαφριά και αποδοτικά και κατάλληλα για παλι<br>Ευκολότερη και ασφαλέστερη εγκατάσταση εφαρμογών<br>Αυτοματοποίηση δ • Ευκολότερη και ασφαλέστερη εγκατάσταση εφαρμογών
- Αυτοματοποίηση διεργασιών
- Λιγότερα κενά ασφαλείας
- Καλύτερο tech support
- Μεγάλος αριθμός από Extensions
- ●

# Πλεονεκτήματα των Linux

- Μεγάλη πληθώρα εργαλείων
- **.εονεκτήματα των Linux<br>Μεγάλη πληθώρα εργαλείων<br>Υποστίριξη για τις περισσότερες γλώσσες προγραμμ<br>Compilers είναι προεγκατεστημένοι (gcc, g++)** • Υποστίριξη για τις περισσότερες γλώσσες προγραμματισμού
- Compilers είναι προεγκατεστημένοι (gcc, g + +)
- .**εονεκτήματα των Linux<br>Μεγάλη πληθώρα εργαλείων<br>Υποστίριξη για τις περισσότερες γλώσσες προγραμματισμού<br>Compilers είναι προεγκατεστημένοι (gcc, g++)<br>Έχουμε περισσότερους πόρους για να διαθέσουμε στα προγράμματα μας ΕΟΥΕΚτήματα των Linux**<br>Μεγάλη πληθώρα εργαλείων<br>Υποστίριξη για τις περισσότερες γλώσσες προγραμματισμού<br>Compilers είναι προεγκατεστημένοι (gcc, g++)<br>Έχουμε περισσότερους πόρους για να διαθέσουμε στα προγράμματα μας<br>Μεγαλ **ΕΟΥΕΚτήματα των Linux<br>Μεγάλη πληθώρα εργαλείων**<br>Υποστίριξη για τις περισσότερες γλώσσες προγραμματισμού<br>Compilers είναι προεγκατεστημένοι (gcc, g++)<br>Έχουμε περισσότερους πόρους για να διαθέσουμε στα προγράμματα μας<br>Μεγάλ Έχουμε περισσότερους πόρους για να διαθέσουμε στα προγράμματα μας
- Μεγαλύτερη ευχρηστία
- **ιεονεκτήματα των Linux**<br>Μεγάλη πληθώρα εργαλείων<br>Υποστίριξη για τις περισσότερες γλώσσες προγ<br>Compilers είναι προεγκατεστημένοι (gcc, g++)<br>Έχουμε περισσότερους πόρους για να διαθέσου<br>Μεγαλύτερη ευχρηστία<br>Μεγάλη ποικιλία **.εονεκτήματα των Linux**<br>Μεγάλη πληθώρα εργαλείων<br>Υποστίριξη για τις περισσότερες γλώσσες προγραμματισμού<br>Compilers είναι προεγκατεστημένοι (gcc, g++)<br>Κεναλύτερη ευχρηστία<br>Μεγάλη ποικιλία από διανομές, για να διαλέξουμε ό καλύτερα ●

### Terminal ||Command Line Interface rminal || Command Line Interface<br>Διεπαφή μεταξύ χρήστη και υπολογιστή<br>Πανίσχυρο εργαλείο με πολύ μεγάλη λειτουργικότητα<br>Δίνει απόλυτο έλεγχο στον χρήστη rminal || Command Line Interface<br>Διεπαφή μεταξύ χρήστη και υπολογιστή<br>Πανίσχυρο εργαλείο με πολύ μεγάλη λειτουργικότητα<br>Δίνει απόλυτο έλεγχο στον χρήστη<br>Πολλές εντολές που μαθαίνονται εύκολα rminal || Command Line Interface<br>Διεπαφή μεταξύ χρήστη και υπολογιστή<br>Πανίσχυρο εργαλείο με πολύ μεγάλη λειτουργικότητα<br>Δίνει απόλυτο έλεγχο στον χρήστη<br>Πολλές εντολές που μαθαίνονται εύκολα<br>Μας επιτρέπει να χειριστούμε ό rminal || Command Line Interface<br>Διεπαφή μεταξύ χρήστη και υπολογιστή<br>Πανίσχυρο εργαλείο με πολύ μεγάλη λειτουργικότητα<br>Δίνει απόλυτο έλεγχο στον χρήστη<br>Πολλές εντολές που μαθαίνονται εύκολα<br>Μας επιτρέπει να χειριστούμε ό **rminal || Command Line Interface**<br>Διεπαφή μεταξύ χρήστη και υπολογιστή<br>Πανίσχυρο εργαλείο με πολύ μεγάλη λειτουργικότητα<br>Δίνει απόλυτο έλεγχο στον χρήστη<br>Πολλές εντολές που μαθαίνονται εύκολα<br>Μας επιτρέπει να χειριστούμε **rminal || Command Line Interface**<br>Διεπαφή μεταξύ χρήστη και υπολογιστή<br>Πανίσχυρο εργαλείο με πολύ μεγάλη λειτουργικότητα<br>Δίνει απόλυτο έλεγχο στον χρήστη<br>Πολλές εντολές που μαθαίνονται εύκολα<br>Μας επιτρέπει να χειριστούμε

- Διεπαφή μεταξύ χρήστη και υπολογιστή
- Πανίσχυρο εργαλείο με πολύ μεγάλη λειτουργικότητα
- Δίνει απόλυτο έλεγχο στον χρήστη
- Πολλές εντολές που μαθαίνονται εύκολα
- Μας επιτρέπει να χειριστούμε όλο το σύστημα και τις εφαρμογές
- ●

# Cool Retro Terminal

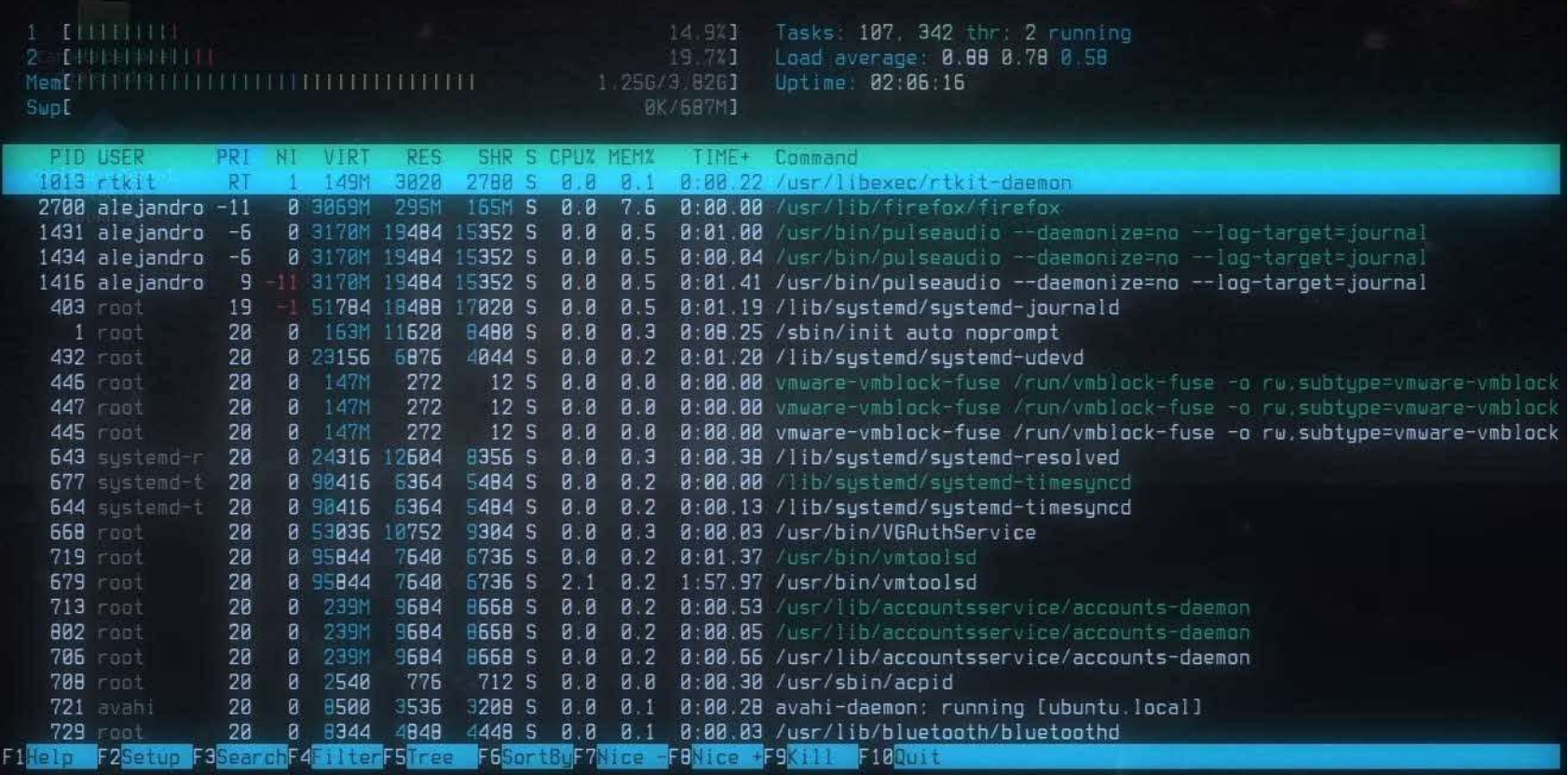

### Ευχαριστίες

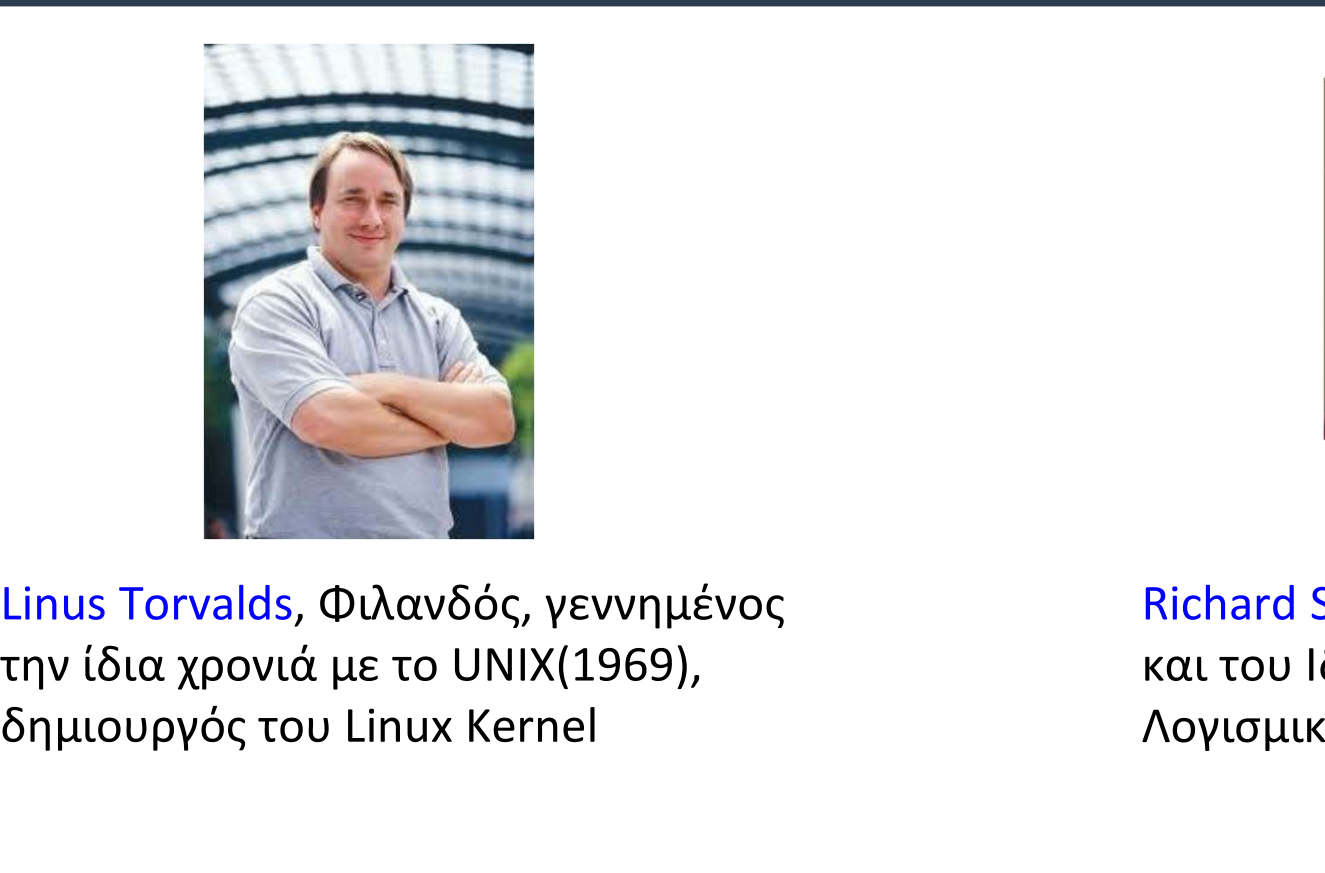

Linus Torvalds, Φιλανδός, γεννημένος δημιουργός του Linux Kernel

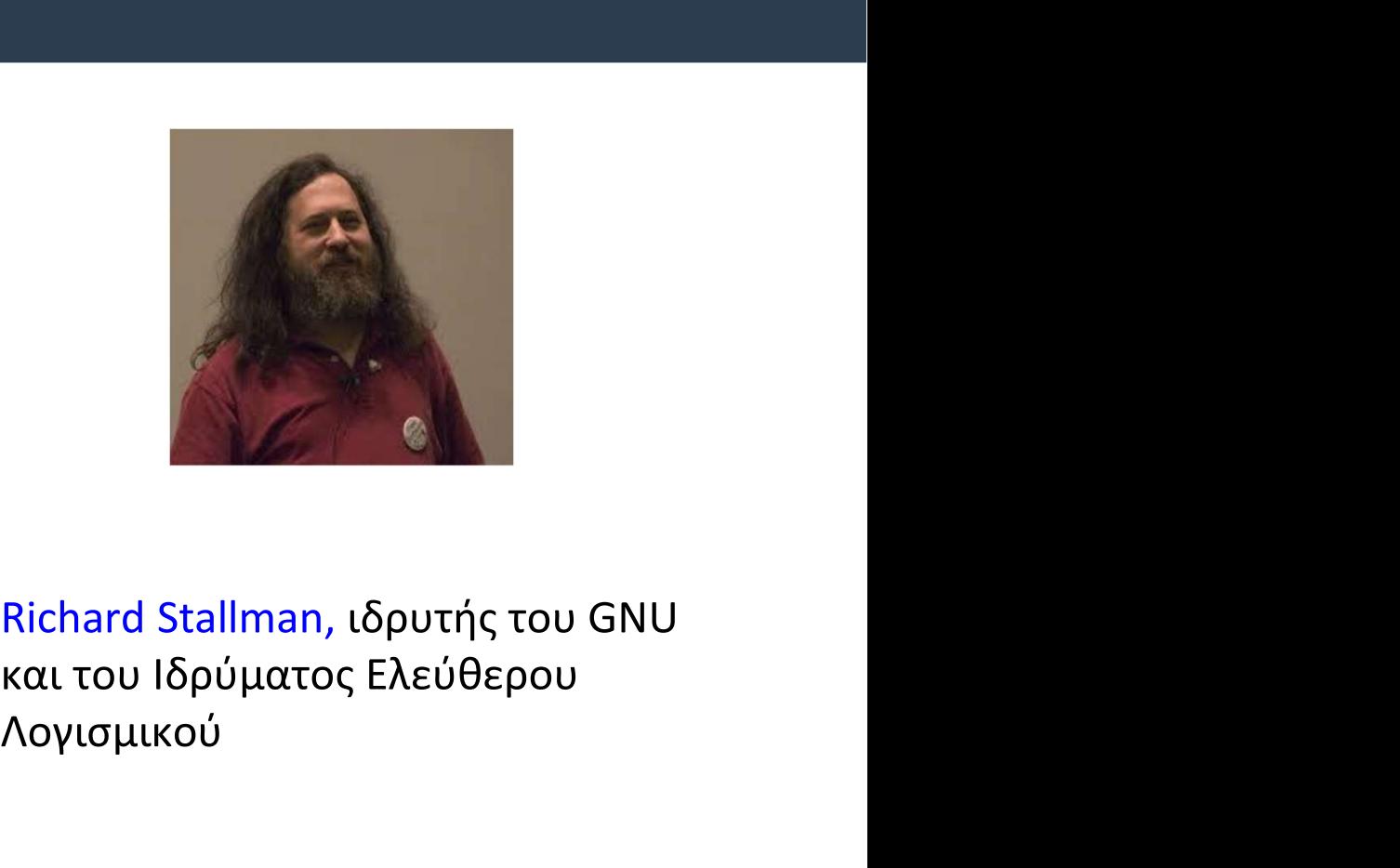

Λογισμικού

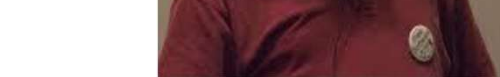

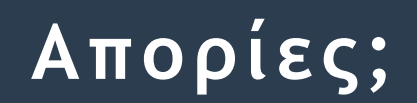

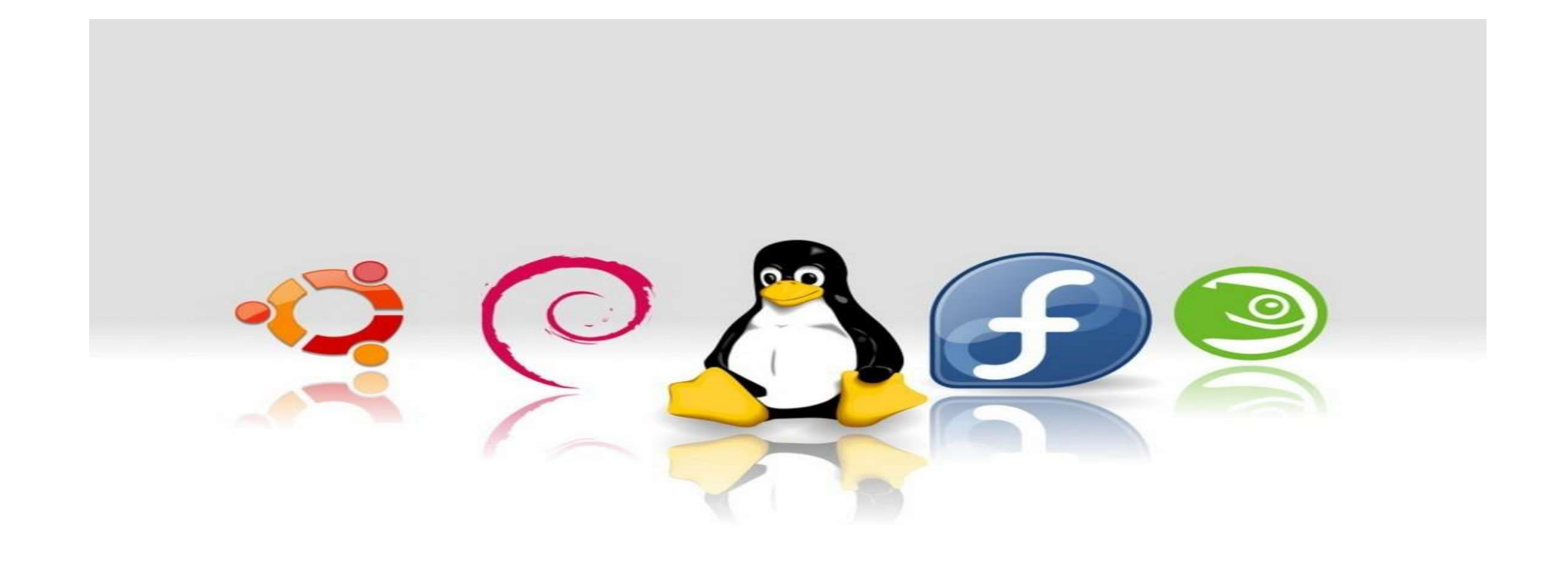

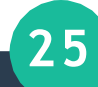